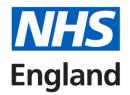

## **Study leave reimbursement process – Public Health**

## **Notes**

Please note that all applications need to be submitted **prospectively** on Accent Leave Manager, in line with the <u>Study Leave policy</u>. Please use **one claim form per activity**.

## **Applicant**

- Apply for study leave on Accent Leave Manager, as per the usual process.
  Ensure you have added estimated expenses to the initial application on Accent Leave Manager.
- 2. Ensure to liaise with approvers, if required, to obtain approval prior study leave start date
- 3. After the event, complete the study leave reimbursement claim form electronically
- 4. Collate receipts and proof of attendance (certificate or confirmation from organiser)
- 5. Email the completed claim form, receipts and proof of attendance to england.studyleave.em@nhs.net
- 6. All claim forms need to be submitted to the above email **within 8 weeks** of finishing study leave or receiving approval on Accent Leave Manager

## **NHS England Local Office**

- 1. Once the claim along with the evidence is received, review the application on Leave Manager
- 2. Is the application approved? Has the date of the event passed? Has the claim form and evidence been received **within 8 weeks** of finishing study leave or receiving approval on Accent Leave Manager?
- 3. Check the claimed amounts are within the estimated amounts and within the entitlements
- 4. Check evidence submitted and liaise with applicant if necessary
- 5. Record authorised amounts on Accent Leave Manager (follow guidance)
- 6. Process all claims by 1st of the month for that months' payroll
- 7. Run monthly payroll report
- 8. Check report for accuracy
- 9. Email report to Lead Employer on 1<sup>st</sup> working day of the month to ensure payment in that months' payroll